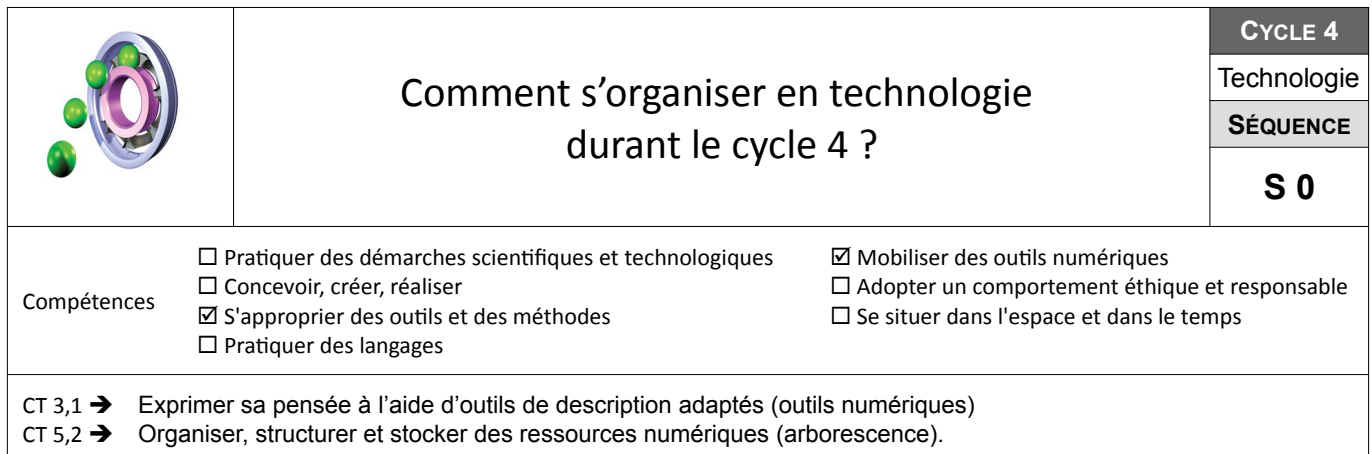

## **Activité 1 : PREPARATION**

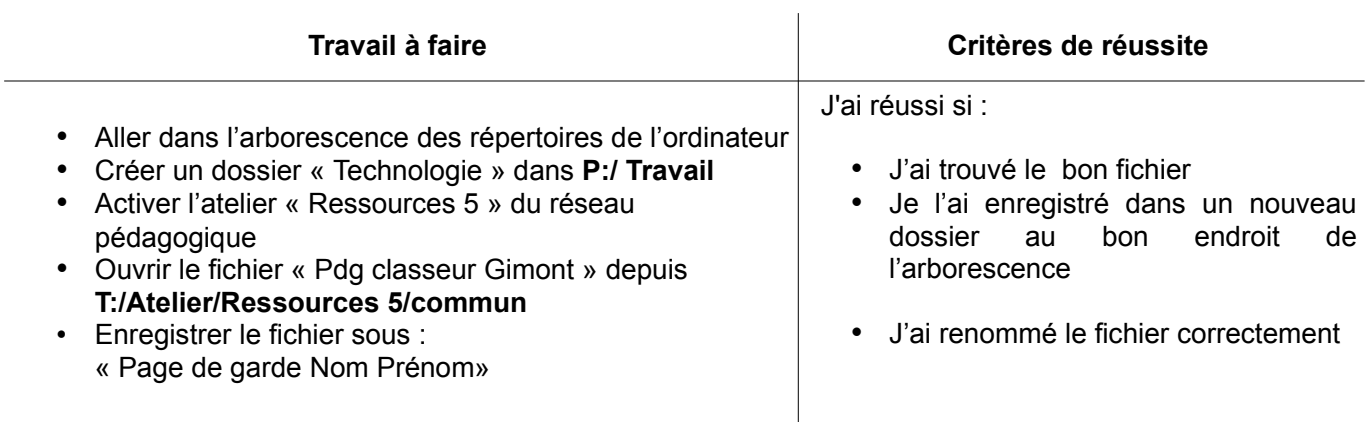

## **Activité 2 : CONCEPTION - CREATION**

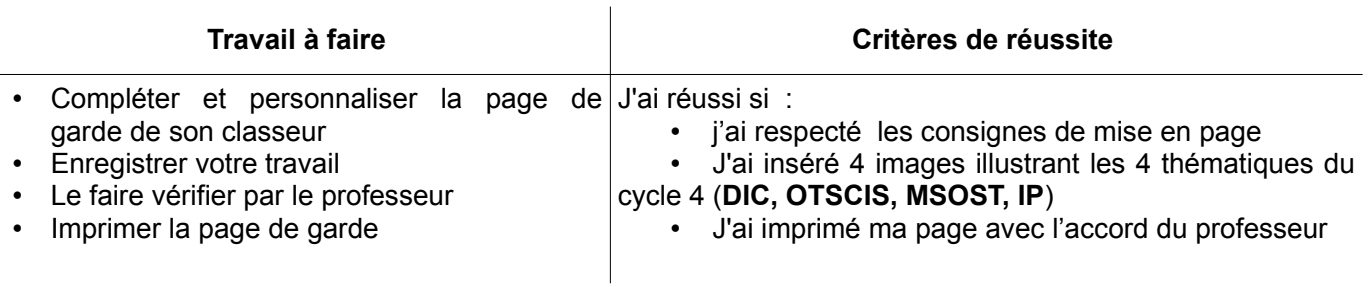

## **Activité 3 : DEPOT**

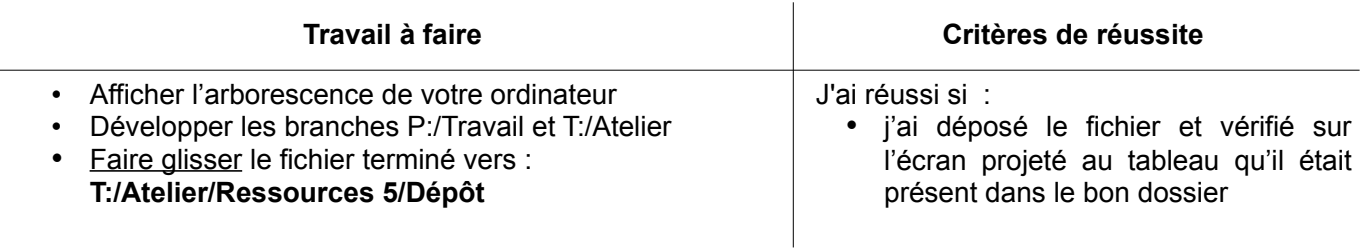

## **Ressources liées au 3 activités :**

Fichier « Pdg classeur Gimont » depuis **T:/Atelier/Ressources 5/commun**

Fiche de connaissances : **DIC 1.6 : ARBORESCENCE** (version papier à classer dans le classeur à l'onglet DIC)